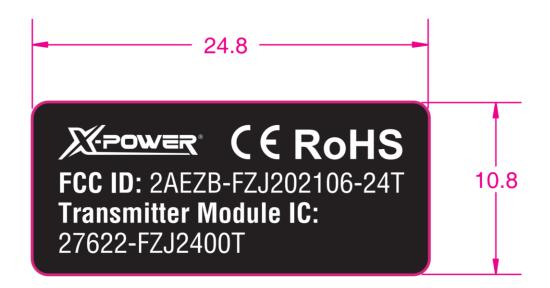

## Label Location as following:

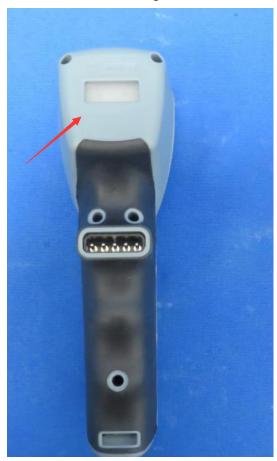